## **Gesty (Android)**

<http://developer.android.com/design/patterns/gestures.html>

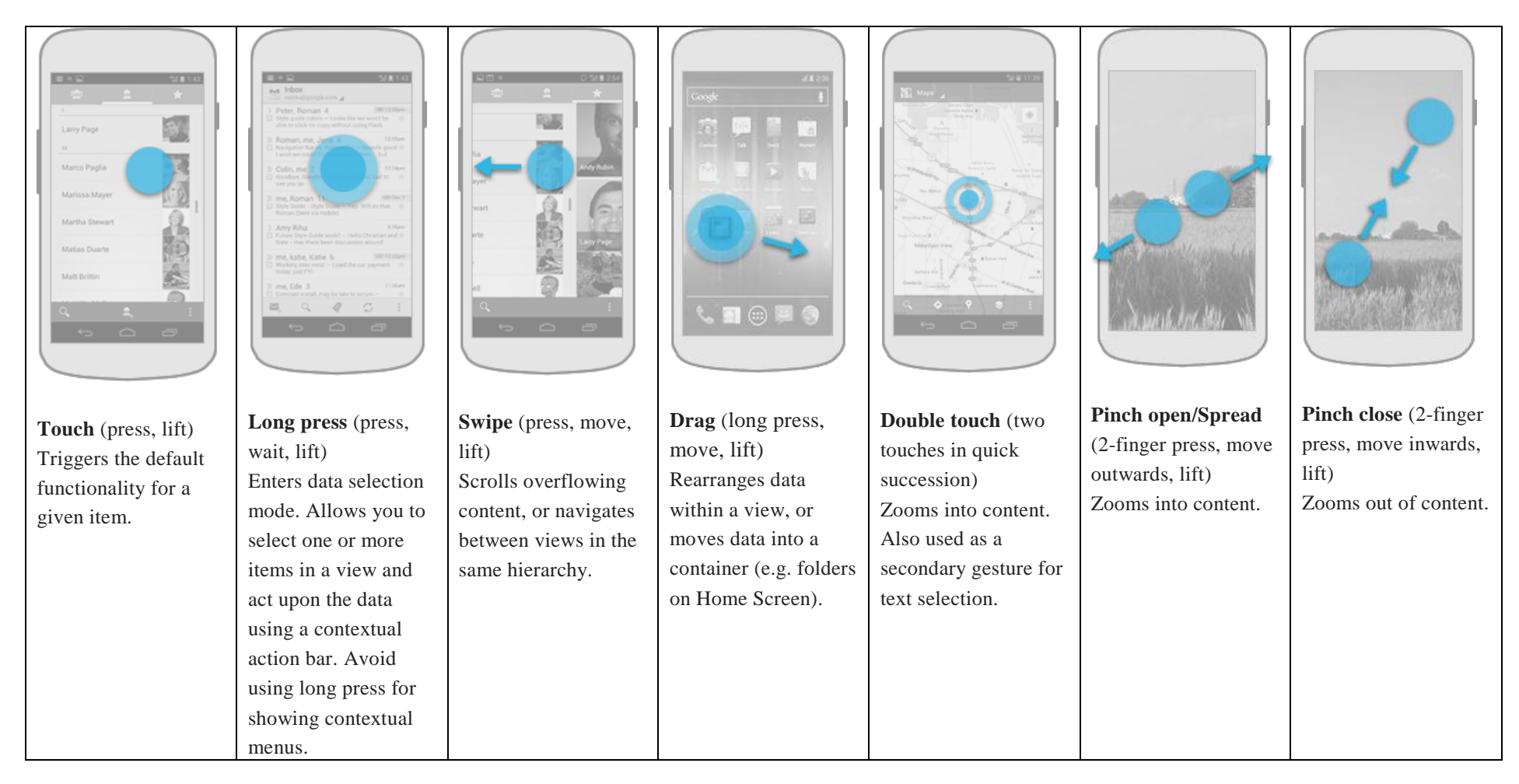

**Flick**: Wyrzucenie element poza pojemnik, **Rotate**: względny obrót dwoma palcami